# **KUPNÍ A LICENČNÍ SMLOUVA**

#### **č. PO19**

uzavřená dle § 2079 a dle § 2358 a následujících dle zákona č. 89/2012 Sb., Občanského zákoníku a dle zákona č. 121/200 Sb., Autorský zákon, v plném znění.

uzavřená mezi

#### *KUPUJÍCÍ:*

Společnost: **město Uherský Brod** Masarykovo nám. 100 688 01 Uherský Brod

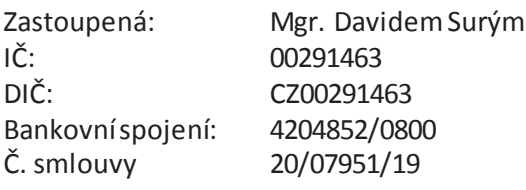

dálejen "kupující"

a

#### *PRODÁVAJÍCÍ:*

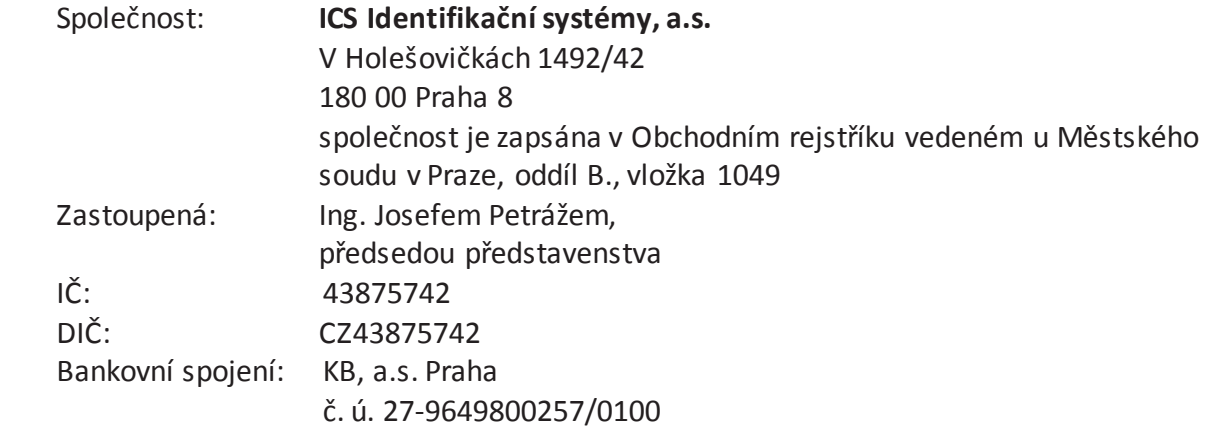

dálejen "prodávající"

#### **Článek 1. Předmět smlouvy**

- 1.1 Poskytovatel na základě této smlouvy dodá pro objednatele projekt "Programové a technické vybavení pro evidenci svozu a evidenci odpadních nádob" viz. příloha číslo 1 smlouvy Cenová kalkulace a příloha č. 2 Popis řešení.
- 1.2 Dále prodávající dodá hardwarové vybavení. Veškeré podrobnosti jsou uvedeny v příloze číslo 1 této smlouvy Cenová kalkulace.
- 1.3 Následně po dobu dvou let od předání předmětu smlouvy, poskytne prodávající kupujícímu následnou uživatelskou podporu. Rozsah a parametry podpory jsou uvedeny v příloze číslo 2 této smlouvy Popis řešení.

#### **Článek 2. Cena**

2.1 Dohodnutá celková cena je **386.937Kč** bez DPH, cena s DPH (21%) je **468.193,77Kč**, z toho DPH je **81.256,77Kč**

 (slovy třistaosumdesátšestdevětsetřicetsedumkorunčeských bez DPH) Z toho

- · cena za dodávku a služby vč. DPH je 431.893,77Kč
- · cena za technickou podporu vč. DPH na 2 roky je 36.300Kč

Uvedená celková cena zahrnuje HW, SW, spotřební materiál a služby v rozsahu uvedeném v příloze číslo 1 této smlouvy Cenová kalkulace

Uvedená cena nezahrnuje dodávku HW, SW, SM a služeb nad uvedený rozsah.

#### **Článek 3. Platební podmínky**

3.1 Platební podmínky

100% z ceny na základě daňového dokladu po předání zboží.

- 3.2 Předání zboží, instalace a předvedení funkčnosti v místě kupujícího, bude stvrzeno předávacím protokolem.
- 3.3 Splatnost faktury, jejíž přílohou bude předávací protokol, je 14 dní od data vystavení, bude-li faktura v této době rovněž doručena.
- 3.4 Dnem zdaněného plnění, ve smyslu zákona o DPH je den splnění dodávky.

## **Článek 4.**

#### **Termín plnění**

4.1 Předmět smlouvy bude předán do 30 dnů od data podpisu smlouvy s možností dílčího plnění. Přesný termín bude stanoven po dohodě zástupců obou stran.

## **Článek 5.**

#### **Místo plnění**

5.1 Sídlo kupujícího Masarykovo nám. 100 688 01 Uherský Brod

## **Článek 6.**

#### **Smluvní pokuty**

6.1 Kupující i prodávající jako obchodní partneři budou přistupovat ke smluvním pokutám jako ke krajnímu prostředku v obchodních závazkových vztazích.

- 6.2 Při nedodržení sjednané dodací lhůty je prodávající povinen platit smluvní pokutu ve výši0,03 % z ceny nedodaného zboží za každý den prodlení.
- 6.3 Faktury objednatel uhradí do 14 dnů po jejich obdržení. V případě prodlení s úhradou kupující zaplatí pokutu za každý den prodlení 0,03 % z nezaplacené částky.
- 6.4 Právo na náhradu škody zůstává kupujícímu i po uplatnění smluvní pokuty zachováno.

# **Článek 7.**

#### **Autorská práva**

- 7.1 Projekt je počítačovým programem ve smyslu § 2 odst. 2 zákona č. 121/2000 Sb., autorský zákon.
- 7.2 Projekt, podléhá ochraně podle zákona č. 121/2000 Sb., autorský zákon, a nabyvatel i poskytovatel jsou povinni zdržet se jakéhokoliv jednání, které by bylo porušením této ochrany.
- 7.3 Poskytovatel poskytuje nabyvateli licenci nevýhradní.
- 7.4 Nabyvatel je oprávněn software nainstalovat a užívat na určeném počtu osobních počítačů.
- 7.5 Nabyvatel je oprávněn software užít pouze k účelu vyplývajícím z licenční smlouvy a v souladu s určením software.
- 7.6 Nabyvatel není povinen licenci využít.
- 7.7 Nabyvatel nemůže oprávnění tvořící součást licence, ať zcela nebo zčásti, poskytnout třetí osobě bez předchozího písemného souhlasu poskytovatele (poskytovat podlicence). Nabyvatel nemůže práva a povinnosti z této licence postoupit třetí osobě bez předchozího písemného souhlasu poskytovatele.
- 7.8 Nabyvatel nabývá licenci dnem uzavření této smlouvy.
- 7.9 Případné právní vady předmětu díla, spočívající v zatížení předmětu koupě právem z průmyslového vlastnictví třetí osoby nebo autorských práv, se považují za podstatné porušení této smlouvy. Odpovědnost za škodu, která takto vznikne nebo může následně po převzetí předmětu vzniknout objednateli, bude posuzována podle občanského zákoníku.

## **Článek 8.**

#### **Záruky a servis**

- 8.1 Záruční doba na dodávku mobilního terminálu, tiskárny a software dle této smlouvy je 24 měsíců od data jejího převzetí kupujícím s přihlédnutím ke specifickým podmínkám uvedeným v záručních listech k jednotlivým zařízením. Záruční doba na komunikační modul a tiskovou hlavu dle této smlouvy je 6 měsíců. Záruční doba na akumulátor dle této smlouvy jsou 3 měsíce.
- 8.2 Záruka se nevztahuje na poruchy, které byly způsobeny neodbornou obsluhou a údržbou, použitím neschváleného materiálu či nedodržením provozních podmínek uvedených v uživatelském manuálu.
- 8.3 Prodávající se zavazuje, že na své náklady po dobu záruční lhůty bezplatně odstraní všechny závady, které se na zařízení nebo v programech vyskytnou s výjimkou poruch uvedených v bodu 8.2.
- 8.4 Servisním místem je sídlo společnosti prodávajícího.

# **Článek 9.**

## **Další ujednání**

- 9.1 Tuto smlouvu lze měnit, doplnit nebo zrušit pouze písemnými průběžně číslovanými smluvními dodatky, jež musí být jako takové označeny a právoplatně potvrzeny oběma účastníky smlouvy. Tyto dodatky podléhají témuž smluvnímu režimu jako tato smlouva a stanou se její integrální součástí.
- 9.2 Tato smlouva se řídí občanským zákoníkem a autorským zákonem.
- 9.3 Smluvní strany se dohodly, že ve věcech autorským zákonem neupravených, se smluvní vztah založený touto smlouvou bude řídit občanským zákoníkem.
- 9.4 Smlouva nabývá platnosti a účinnosti dnem podpisu oběma stranami, přičemž rozhoduje pozdější datum podpisu.
- 9.5 Objednatel nabývá vlastnického práva k hardwarovému vybavení až zaplacením kupní ceny.

## **Článek 10.**

#### **Odstoupení od smlouvy**

10.1 Od smlouvy lze odstoupit jen z důvodů uvedených v občanském zákoníku.

## **Článek 11.**

#### **Spory**

11.1 Spory, které by mohly vzniknout při plnění smluvních povinností, budou stranami řešeny smírnou cestou. Pokud by k tomu nedošlo, je dohodnuto, že v případě sporu je pro jeho řešení příslušný soud.

## **Článek 12.**

#### **Závěrečná ustanovení**

- 12.1 Tato smlouva je vyhotovena ve dvou exemplářích, kupující i prodávající obdrží po jednom.
- 12.2 Smluvní strany se dohodly, že smlouva i práva a povinnosti z ní vyplývající smluvním stranám se řídí občanským zákoníkem a autorským zákonem.
- 12.3 Veškerá před smluvní ujednání pozbývají podpisem této smlouvy platnosti.
- 12.4 Nedílnou součástí smlouvy je následující příloha: Příloha číslo 1: Cenová kalkulace Příloha číslo 2: Popis řešení.

Doložka dle § 41 z.č. 128/2000 Sb., o obcích (obecní zřízení)

#### **Schváleno orgánem obce: Rada města Uherský Brod**

13. schůze konaná dne 01.04.2019

č. usnesení 384/R13/19

V Uherském Brodě dne V Praze dne:

Za objednatele:  $\qquad \qquad$  Za zhotovitele:

------------------------------------ ---------------------------------------

Mgr David Surý Mgr David Surý (Ing. Josef Petráž<br>určený člen Rady města (Ing. Josef Petráž

předseda představenstva

#### **Cenová kalkulace dodávky technického vybavení**

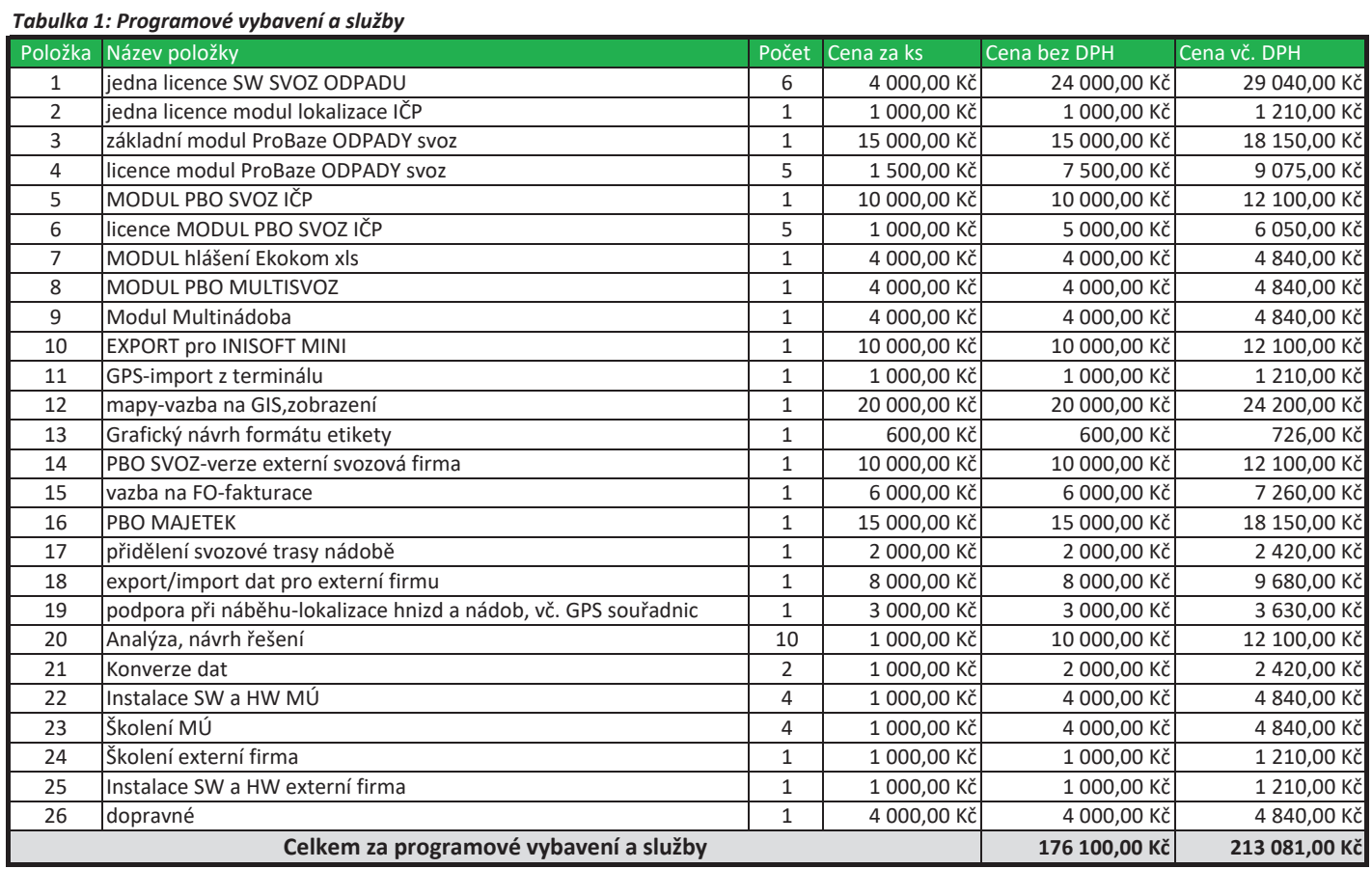

#### *Tabulka 2: Technické vybavení*

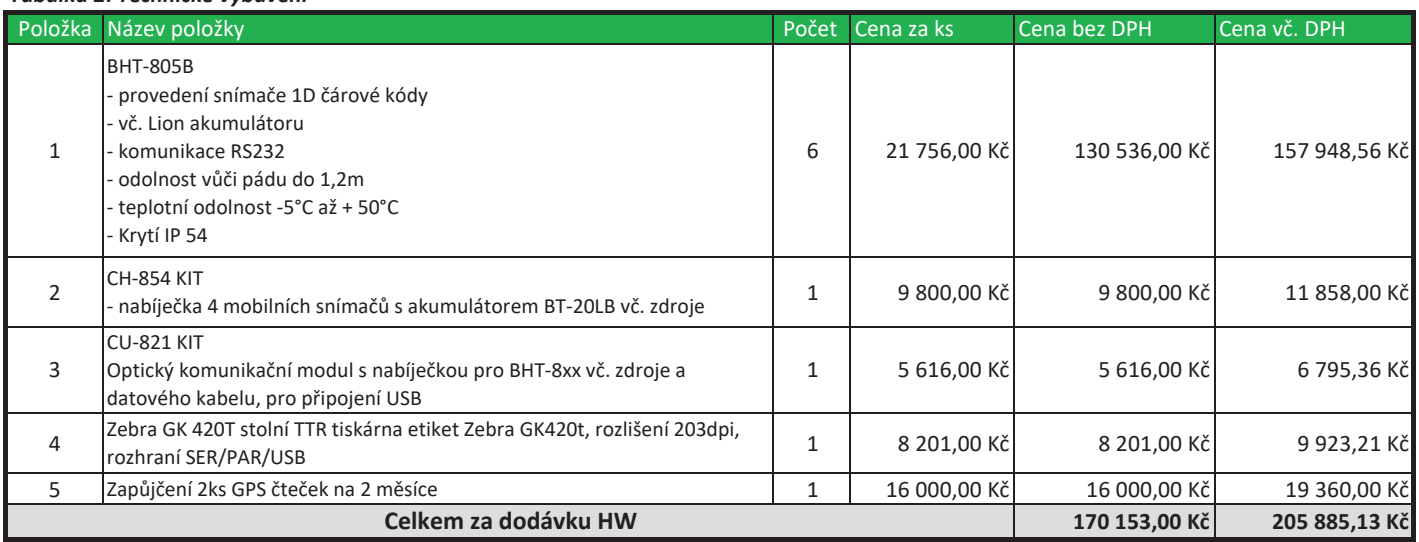

#### *Tabulka 3: Technická podpora*

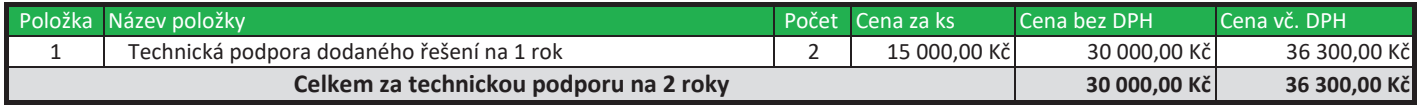

#### *Tabulka 4: Spotřební materiál a tisky*

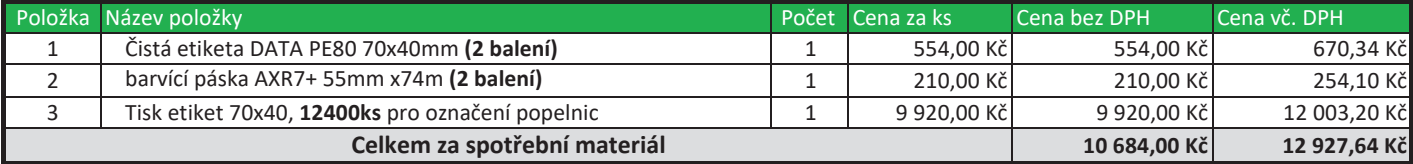

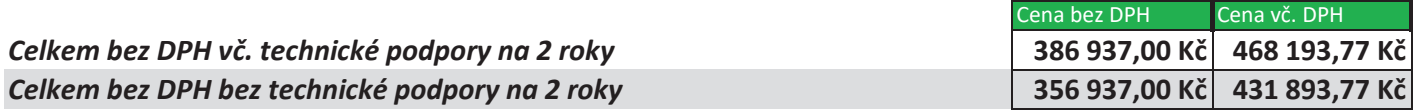

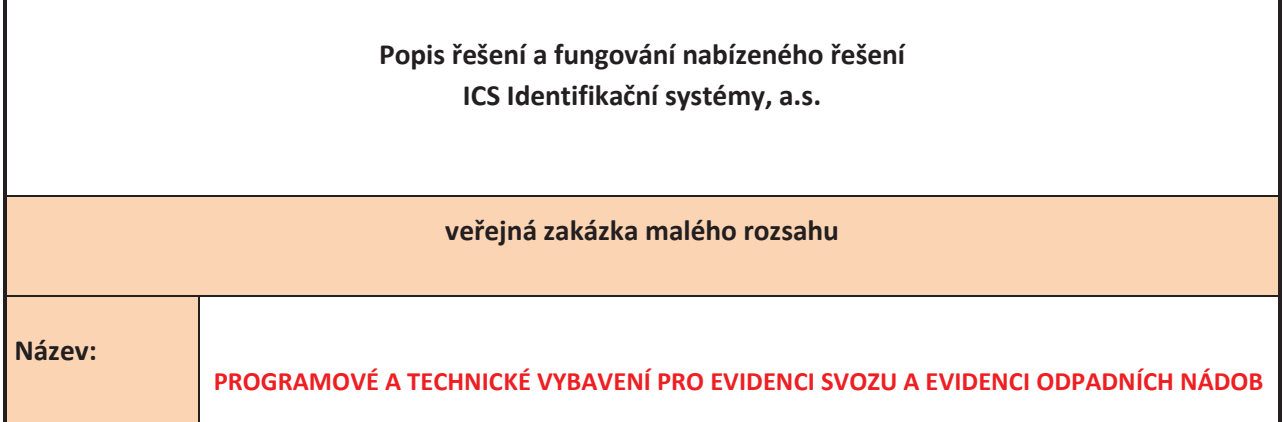

#### **1. Popis řešení**:

Vycházíme z předpokladu, že je vedena evidence subjektů zapojených do systému svozů nebo sběru odpadů (občan, podnikatel, jiná obec, hnízdo, …). Každý z těchto subjektů má přiděleno jedinečné identifikační číslo účastníka (IČU). Dále je vedena evidence odpadových nádob, která je členěna podle jejich určení (plast, sklo, komunální odpad, …). Těmto nádobám je rovněž přiděleno jednoznačné identifikační číslo popelnice (IČP). Zvláštním způsobem identifikace je řešeno značení pytlů (IČUŘ). Z kódu je patrna i identifikace plátce.

## **Svoz odpadu dle IČP**

Tato varianta je založena na jednoznačné identifikaci každé sběrné nádoby pomocí ČK (IČP). Současně je nutné zavést evidenci jednotlivých adres (hnízd), ze kterých bude prováděn svoz popelnic. K jednotlivým hnízdům lze přiřadit i jména plátců, či jiných subjektů. Dále je stanoveno kritérium pro případné posuzování míry naplněnosti jednotlivých popelnic a na základě toho je vytištěn číselník těchto koeficientů.

Před zahájením svozů nádob je nutno provést identifikaci umístění jednotlivých popelnic a předem určené hnízdo. Při počátečním zavádění evidence je vhodnější provést toto umístění přímo v terénu pomocí terminálu se snímačem čárového kódu (modul LOKALIZACE IČP), při umísťování jednotlivých popelnic lze toto provést přímo v ProBazi ODPADY.

Každá osádka svozového vozu je vybavena terminálem se snímačem čárového kódu. Před zahájením svozu zadá svou identifikaci (např. SPZ vozu, může být vytištěna v podobě čárového kódu na kartě). Pak snímá jednotlivé vysypané nádoby, v jejichž IČP je uveden kód typu odpadu, na který je určena. Následně probíhá kontrola typu svozu – nesmí být při jednom svozu vysypávány nádoby s různým druhem odpadu.

U každé popelnice musí obsluha zadat její naplněnost sejmutím příslušného kódu (např. 50%, 100%, 150%). Tyto koeficienty mohou být umístěny v podobě čárového kódu na autě.

Po ukončení svozu může následovat vážení vozidla a tisk vážního lístku se skutečnou hmotností sváženého odpadu. Obsluha zadá do terminálu číslo vážního lístku a skutečnou

hmotnost celého svozu. Po zapsání těchto údajů je svoz v terminálu "uzamčen". V terminálu může být uloženo několik svozů i různého typu.

Data budou exportována do PC k dalšímu zpracování. Tento přenos bude probíhat přímo mezi terminálem SW ProBaze ODPADY SVOZ (v místě instalace) nebo z detašovaných pracovišť vybavených komunikačním modulem a komunikačním SW LOKALKOM pro stažení dat z terminálu a jejich následné odeslání do PBO definovaným způsobem. (e-mail, FTP, …).

Výsledkem zpracování může být např. přehled dle IČP a jejich naplněnosti, celkové množství svezeného odpadu dle typu, ... Tato funkcionalita závisí na možnostech IS a množství informacích v něm uvedených.

#### **Možné rozšíření: Svoz odpadu dle IČUŘ**

Tato varianta je založena na jednoznačné identifikaci každého pytle (IČUŘ) a účastníka, který pytel naplnil (IČU) pomocí ČK.

Každá osádka svozového vozu je vybavena terminálem se snímačem čárového kódu. Před zahájením svozu zadá svou identifikaci (např. SPZ vozu, může být vytištěna v podobě čárového kódu na kartě). Pak snímá jednotlivé pytle, v jejichž IČUŘ je uveden kód účastníka a typ odpadu, na který je určen.

Po ukončení svozu může následovat vážení vozidla a tisk vážního lístku se skutečnou hmotností sváženého odpadu. Obsluha zadá do terminálu číslo vážního lístku a skutečnou hmotnost celého svozu. Po zapsání těchto údajů je svoz v terminálu "uzamčen". V terminálu může být uloženo několik svozů i různého typu.

Data budou exportována do PC k dalšímu zpracování. Tento přenos bude probíhat přímo mezi terminálem SW ProBaze ODPADY SVOZ (v místě instalace) nebo z detašovaných pracovišť vybavených komunikačním modulem a komunikačním SW LOKALKOM pro stažení dat z terminálu a jejich následné odeslání do PBO definovaným způsobem. (e-mail, FTP, …).

Výsledkem zpracování může být např. přehled dle IČUŘ, celkové množství svezeného odpadu dle typu, výkaz svozu odpadů pro nadřízený úřad, podklady pro výpočet slevy za vytříděný odpad... . Tato funkcionalita závisí na možnostech IS a množství informacích v něm uvedených.

#### **2. Popis fungování nabízeného řešení:**

ProBaze ODPADY SVOZ je informační systém umožňující vést evidenci sběru tříděného i komunálního odpadu.

Zajišťuje komunikaci počítače s vnějším prostředím, tj. vstup a výstup dat pomocí terminálu se snímačem čárového kódu, tisk pomocí TTR tiskárny Zebra. Lze nastavit vstupní a výstupní adresáře pro sběr dat, parametry terminálu, podrobnosti o komunikačním programu, který zajišťuje přenos mezi čtecím zařízením a PC.

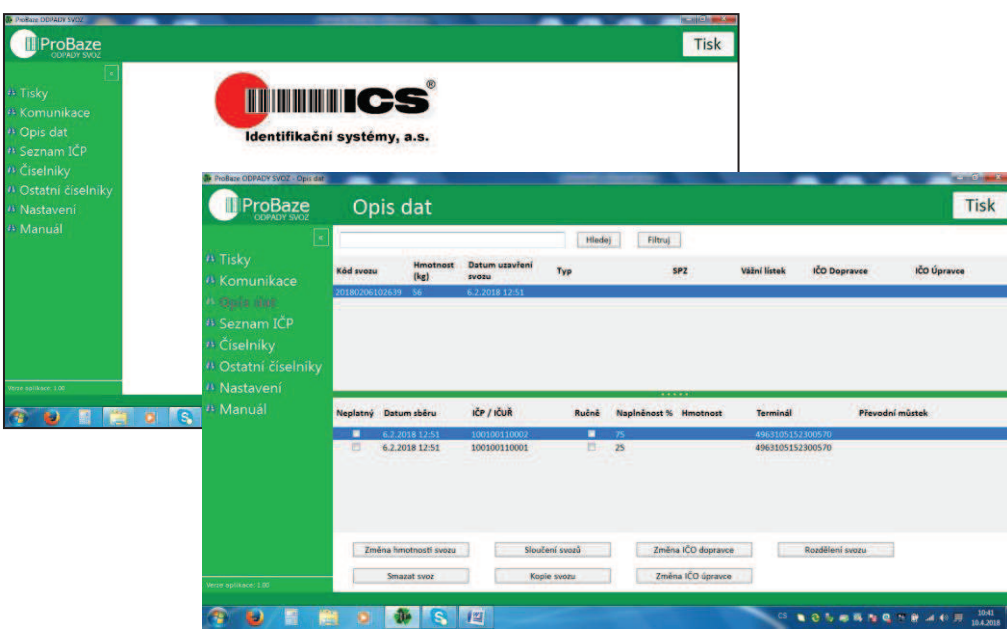

Systém umožňuje evidovat jednotlivé sběrné nádoby, identifikovat jejich umístění (hnízda) a majitele (obec, občan, firma). Pro potřeby vytváření statistik je nutné vést evidence dopravců a zpracovatelů odpadů. Je vedena i evidence druhů odpadů (komodit) a typů sběrných nádob a jejich objemů. Evidenci usnadňuje systém číselníků. Jednotlivé nádoby je možné přemísťovat i vyřazovat z evidence (např. při jejích znehodnocení).

Systém napojen na SW v terminálu, který předává nasbírané informace o vysypání sběrných nádob na jednotlivých stanovištích (hnízdech) i informace o naplněnosti.

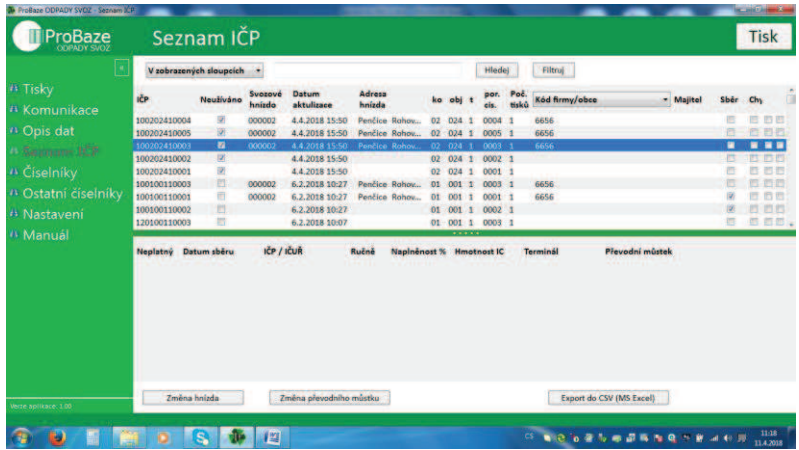

Z těchto dat je možné vytvářet statistiky:

- průběhu jednotlivých svozů, práci svozových skupin
- přehledy četnosti výsypu jednotlivých nádob
- přehledy vysypaných nádob dle vlastníků hnízd (občanů, firem nebo obce)a daného období
- přehledy výsypu jednotlivých hnízd a v nich umístěných nádob (s uvedením komodity) a jejich naplněnosti převedené na kg

Systém umožňuje tisknout etikety s čárovými kódy pro označení sběrných nádob.

**Případně umožňuje definovat specifické importy a exporty dat do spolupracujících IS.**

Další charakteristiky systému:

- ß *je funkční na běžných PC vybavených operačním systémem Windows 7, jeho obsluha je obdobná standardům MS Office 2000*
- *podporuje sdílení souborů při současné práci více uživatelů a tisk na síťových tiskárnách, uživatelům je možné přidělit různá přístupová práva*
- ß *standardně je dodáván s daty na SQL serveru*
- ß *SW umožňuje pohodlně nastavit údaje o vlastní firmě, parametry komunikace s mobilním snímačem, parametry komunikace s TTR tiskárnou čárového kódu; umožňuje určit složky pro uložení pracovních souborů na disku PC*

#### **Dílčí části řešení**

Celkové řešení uvedené varianty jsme rozdělili do dílčích částí, která lze řešit odděleně nicméně se zřetelem na funkčnost celkového řešení:

#### **1. SW DO TERMINÁLU - SVOZU ODPADU - multisvoz**

Oproti standardnímu SW umožní provádět jeden svoz současně více terminály. Nasnímaná data se v modulu PBO MULTISVOZ zpracují a výsledná data jsou zpracována za kompletní svoz. Při zahájení každého svozu je nutno provést spárování nasazených terminálů.

#### **2. IS ProBaze ODPADY SVOZ IČP**

Zajišťuje vedení a evidence všech informací spojených s vypracováním statistických výstupů a vyhodnocení sběru odpadu dle předem definovaných hledisek (např. statistika naplněnosti jednotlivých nádob, suma odpadů vytříděných jednotlivými IČU, časový průběh svozu dle jednotlivých vozů). SW ProBaze ODPADY SVOZ může spolupracovat s ostatními IS na různých platformách komunikace. Této systém je schopen vést vlastní číselníky, doklady.

#### **3. IS ProBaze ODPADY SVOZ IČUŘ**

Zajišťuje vedení a evidence všech informací spojených s vypracováním statistických výstupů a vyhodnocení sběru odpadu dle předem definovaných hledisek (např. suma odpadů vytříděných jednotlivými IČU, časový průběh svozu dle jednotlivých vozů). SW ProBaze ODPADY SVOZ může spolupracovat s ostatními IS na různých platformách komunikace. Této systém je schopen vést vlastní číselníky, doklady.

#### **4. MODUL hlášení Ekokom xls**

Modul zajistí na základě zpracovaných dat vyplnění Výkazu pro EKO-KOM ve "formátu Excel".

#### **5. MODUL PBO MULTISVOZ**

Modul zajistí vyhrání dat jednoho svozu z více terminálů, jejich kontrolu na duplicitní snímání a rozpočítání váhy svozu na všechny nasnímané nádoby. Zahrnuje i funkci - slučování svozů. To umožňuje v PC sloučit data vybraných svozů. Výsledkem tohoto kroku je sloučení nádob z vybraných svozů do jednoho svozu. Dále je přepočítána konečná hmotnost vybraných svozů do jedné hmotnosti a ta je proporcionálně rozdělena mezi nádoby ze všech sloučených svozů.

#### **6. Modul ProBaze ODPADY Svoz PLÁN**

Modul umožňuje plánovat pravidelné i nepravidelné svozy jednotlivých nádob, které jsou lokalizovány na konkrétních hnízdech. Na hnízdech lze samostatně plánovat svoz pro každou nádobu. Dále umožní ruční editaci naplánovaných periodických svozů. Tato funkce se uplatní především při měsíční periodě s nutností zachování určitého dne v týdnu. Je zde možnost i naplánování neperiodických svozů. Součástí modulu je

i vyhodnocovací sestava, která porovná plánovaný svoz IČP se skutečně svezenými nádobami.

#### **7. MODUL PBO SVOZ občan-kalkulace slev - možnost rozšíření**

Modul je určen pro kalkulaci případných slev pro jednotlivé plátce. Princip modulu vychází z předpokladu nastavení motivačního programu pro občany na třídění odpadu. Na základě množství skutečně vytříděného odpadu je mu poskytnuta sleva z poplatku za odvoz komunálního odpadu. Tento poplatek hradí plátce podle počtu osob v domácnosti.

Zmíněný modul umožní, po zavedení plátce do systému ProBaze ODPADY svoz a přidělení jednoznačného identifikačního čísla účastníka (IČU), vyhodnocení vyseparovaného odpadu dle jeho bonity kalkulaci případné slevy na poplatku pro další období. Je zde možné i nastavení limitů pro minimální a maximální bonitu odevzdaného odpadu. Celková sleva na poplatku se tak odvíjí od celkového množství vytříděného odpadu, ale může být i vhodným způsobem omezena tak aby nedocházelo k případnému zneužití.

#### **8. Export pro evidenční SW**

Modul generuje datový standard INISOFT mini pro import do programu EVI8, který je navržen pro přihrávání informací o odpadech a organizací z různých programů, kde se předpokládá velký objem dat (skládky, spalovny, technické služby svážející komunální odpady apod.). Je vytvářen textový soubor s názvem SUBODP.TXT. Dále je vytvářen export uskutečněných svozů ve formátu XML (určeno pro import do programu Sklad odpadů).

Soubor především obsahuje:

- IČ obce
- datum svozu
- číslo svozové trasy
- hmotnost odpadu v rámci obce (v tunách nebo kilogramech)
- celkový objem nádob (v litrech)

#### **9. Rozšíření PBO SVOZ o funkci evidence majetku-nádob**

V modulu MAJETEK jsou evidovány všechny svážené nádoby (i cizích vlastníků). Každé zařazené nádobě je přiřazeno jedinečné identifikační číslo nádoby (IČN), které je neměnné po celou dobu životnosti nádoby.

PBO SVOZ je rozšířena o další funkci - sledování historie pohybů a umístění nádob Každá nádoba má svoji evidenční kartu se následujícími údaji:

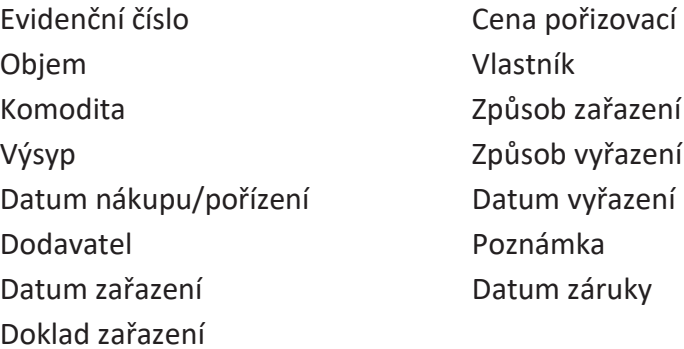

Datum posledního svozu (bude aktualizováno při každém svozu nádoby) Jedno IČN může za svou životnost vystřídat několik IČP, které se mění při přemístění popelnice na jiné hnízdo. Obsluha bude při změně IČP vždy přesně identifikovat IČN nádoby.

Průběh inventarizace nádob:

- · Obsluha u PC v SW PBOS v sestavě pro zpracování výsledků inventarizace zadá časový interval pro inventarizaci (např. říjen-prosinec). Nádoby svezené v tomto intervalu budou považovány za zinventované
- · Dále je vytvořena sestava evidovaných nádob, které nebyly v zadaném intervalu svezené. Sestava obsahuje IČN/IČP a očekávané umístění popelnice (hnízdo nebo sklad)
- · Inventarizace nesvezených nádob probíhá pomocí terminálu a funkce SVOZ. Obsluha založí zvláštní svoz se speciální SPZ. Chybějící nádoby jsou zinventovány v terénu, nasnímány s naplněností 0%. Data jsou přenesena do PC jako zvláštní svoz. Obsluha znovu vytvoří sestavu nesvezených nádob v daném intervalu. Vznikne tak skutečné manko - nenalezené nádoby.

#### **10. Podklad pro fakturaci firem za dané období-MULTINÁDOBA**

Předpoklady: u každého firemního "hnízda" v číselníku svozových hnízd bude v PBOS vždy zadáván původce odpadu (město, firma)

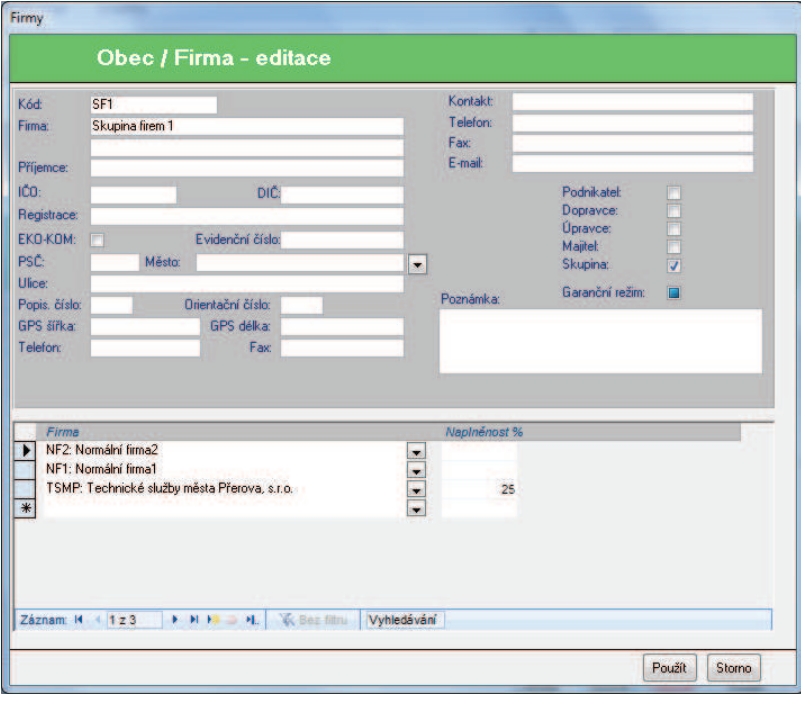

U firemního "hnízda" pro více firem bude jako původce odpadu uvedena "společná firma" se standardizovaným názvem např. Skupina firem 12345, kde uvedené číslo znamená kmenové číslo smlouvy. Tato firma musí být vedena v číselníku firem s adresou uvedeného hnízda (je možné zde uvádět i jednu ze zúčastněných firem. Musí být ale znovu uvedena také v dolním seznamu s uvedenými procenty). Dále je vytvořen seznam všech firem, které jsou součástí této skupiny s následujícími údaji:

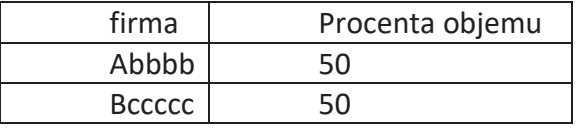

Předpokladem je, že procento produkovaného odpadu u firmy bude stejné pro všechny komodity umístěné na daném hnízdě. Součet % pro jednotlivé firmy musí být vždy 100%. Na základě této tabulky bude pro dané období vytvářena sestava suma odevzdaného odpadu.

**Variantně bude možné nezadávat u jednotlivých firem procento objemu odevzdaného odpadu, ale rozložení odpadu bude počítáno rovným dílem na všechny zúčastněné firmy.**

Při změně počtu firem participujících na daném hnízdě je nutné udělat "vyúčtování" svezeného odpadu za dané období a počet firem. PBOS dělí svezený odpad pouze podle aktuálně uvedeného počtu firem.

Podkladem pro "dofakturaci"může být datový soubor v dohodnutém formátu, který bude obsahovat počet svozů dané nádoby za zvolené období (číslo podnikatele, počet svozů)

Součástí je tisková sestava, která pro všechny firmy ve vybrané skupině firem zobrazí množství svezených odpadů za definované období.

#### **11. GIS**

Modul rozšiřuje systém T-Mapy Pasport odpadového hospodářství o vizualizace detailních informací o kontejnerech separovaného odpadu.

Umožňuje základní naplnění pasportu do evidence stanovišť separovaného odpadu a kontejnerů. Informace lze průběžně plnit a aktualizovat podle uskutečněných svozů nádob. Evidované informace:

Průměrná naplněnost kontejneru Datum a čas posledního svozu dny, ve kterých svoz probíhá Četnost svozů

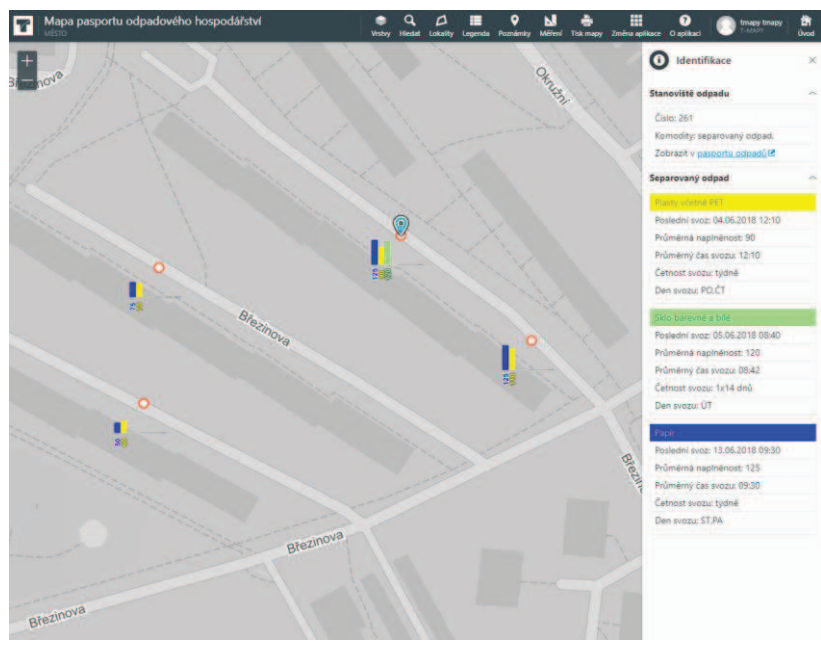

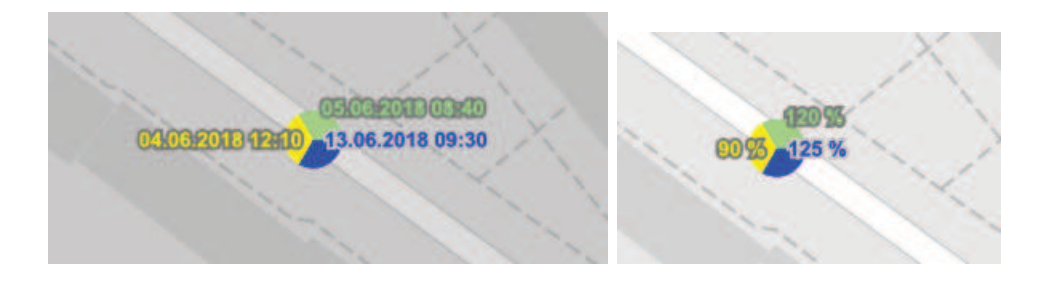

#### **12. Následná uživatelská podpora**

Pro zaškolené uživatele licencí SW bude poskytnuta uživatelská podpora od doby instalace v rozsahu:

- telefonická nebo e-mailová podpora konečných uživatelů (vyškolených pracovníků objednatele) týkající se funkčnosti dodaného SW
- přiměřená časová připravenost pracovníka poskytovatele na odbornou konzultaci v pracovní dny od 8.00 do 16.00 hod.
- možnost bezplatně zapůjčit objednateli odpovídající náhradní zařízení po dobu opravy dodaného HW, pokud o to objednatel požádá
- upgrade modulu EKOKOM dle potřeby
- aktualizace SW ProBaze ODPADY SVOZ
- systémová podpora pro správu a údržbu systému (nastavení tiskáren čárových kódů, instalace ovladačů, apod. )
- sleva min. 10% z ceníkových cen následně objednaných služeb, SW modulů a HW komponent

Uživatelská podpora nezahrnuje:

- zákaznické rozšíření dle požadavků
- dodávku nových HW zařízení
- školení uživatelů
- podporu v místě uživatele, dopravu
- instalace aktualizací na jednotlivých pracovištích
- okamžitou odezvu formou hot-line

Všechny činnosti nad rámec podpory budou účtovány na základě ceníku služeb a dohodnutého rozsahu.